# **Questionnaire 1**

**1. 2. 3.** Wordpress est un logiciel libre 1/1 point **Votre réponse : Correct**  $\vee$  O Vrai  $\bigcirc$  Faux Quel language faut-il connaitre pour gérer un site Wordpress ? Votre réponse : correct  $\Box$ PHP  $\Box$ HTML  $\Box$ css  $\vee$   $\vee$  Aucun Wordpress est un logiciel qui permet de créer un site internet de type 1 / 1 point Votre réponse : Correct  $\vee$  Blog **V** Vente en ligne  $\Box$  Forum  $\vee$  Vitrine

# **Questionnaire 2**

#### **Votre note : 67% (2/3)**

**1.** Il est nécessaire d'acheter une licence Wordpress pour pouvoir l'installer 1 / 1 point

## Votre réponse : correct  $\bigcirc$  Vrai

 $\vee$   $\odot$  Faux

**2.** Comment savoir si un site a été réalisé avec Wordpress ? 1 / 1 point

### Votre réponse : correct

- C'est indiqué systématiquement en pied de page
- ◆ **◆** On peut utiliser un scanner de site Wordpress
- ◆ **○** On peut examiner le code source d'une page

**3.** Wordpress.com est un site qui permet de : 0 / 1 point

#### Votre réponse : **X** Incorrect

- Télécharger le logiciel Wordpress
- ◆ **◆** Créer un site Web Wordpress en quelques clics
- ◆ □ Héberger un site Web Wordpress

**Votre note : 53% (1,6/3)**

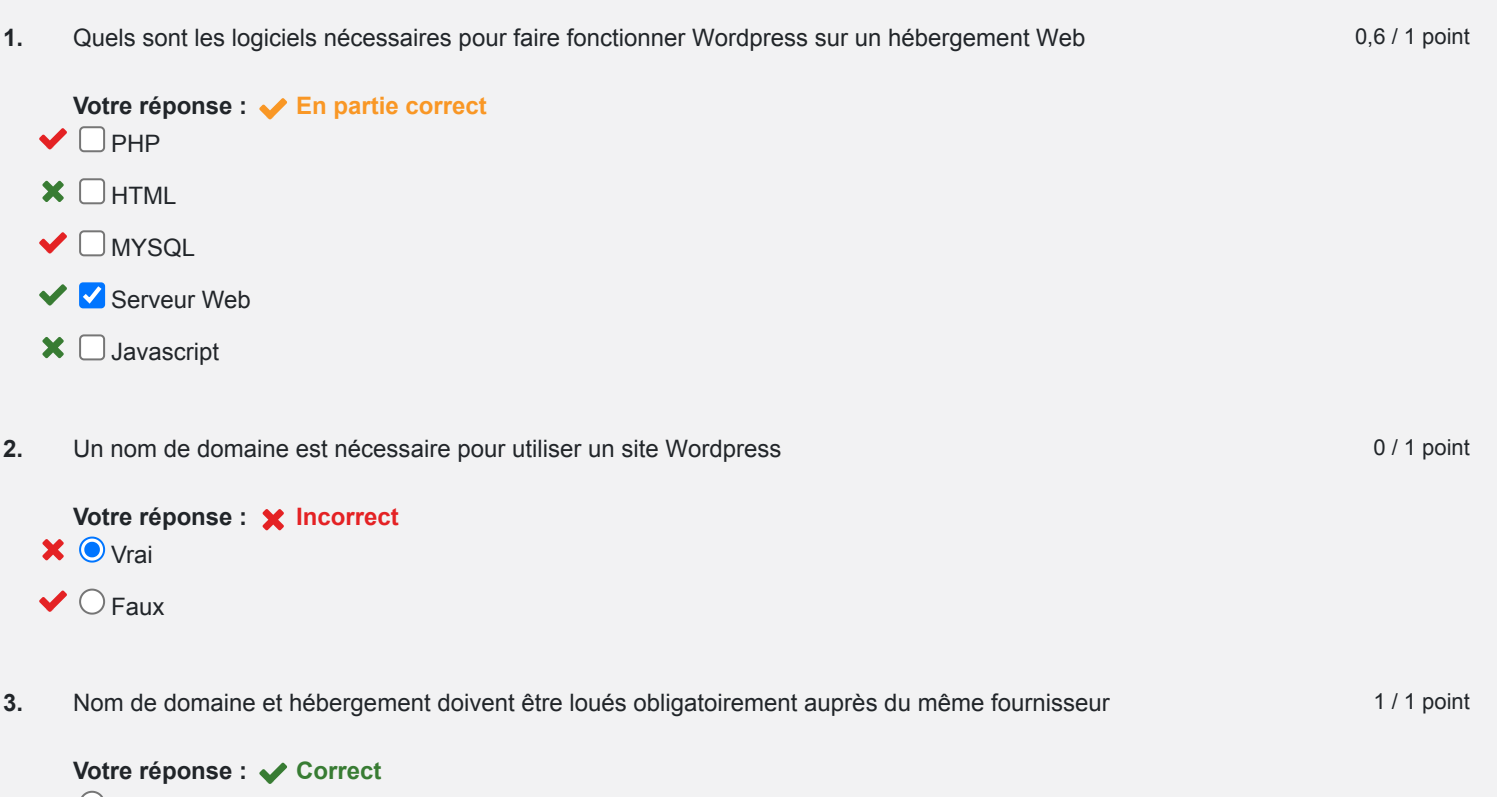

 $\bigcirc$  Vrai

 $\vee$   $\odot$  Faux

# **Audrey Auriault** <sup>29</sup> juin <sup>2020</sup> 9:05 **Questionnaire <sup>4</sup>**

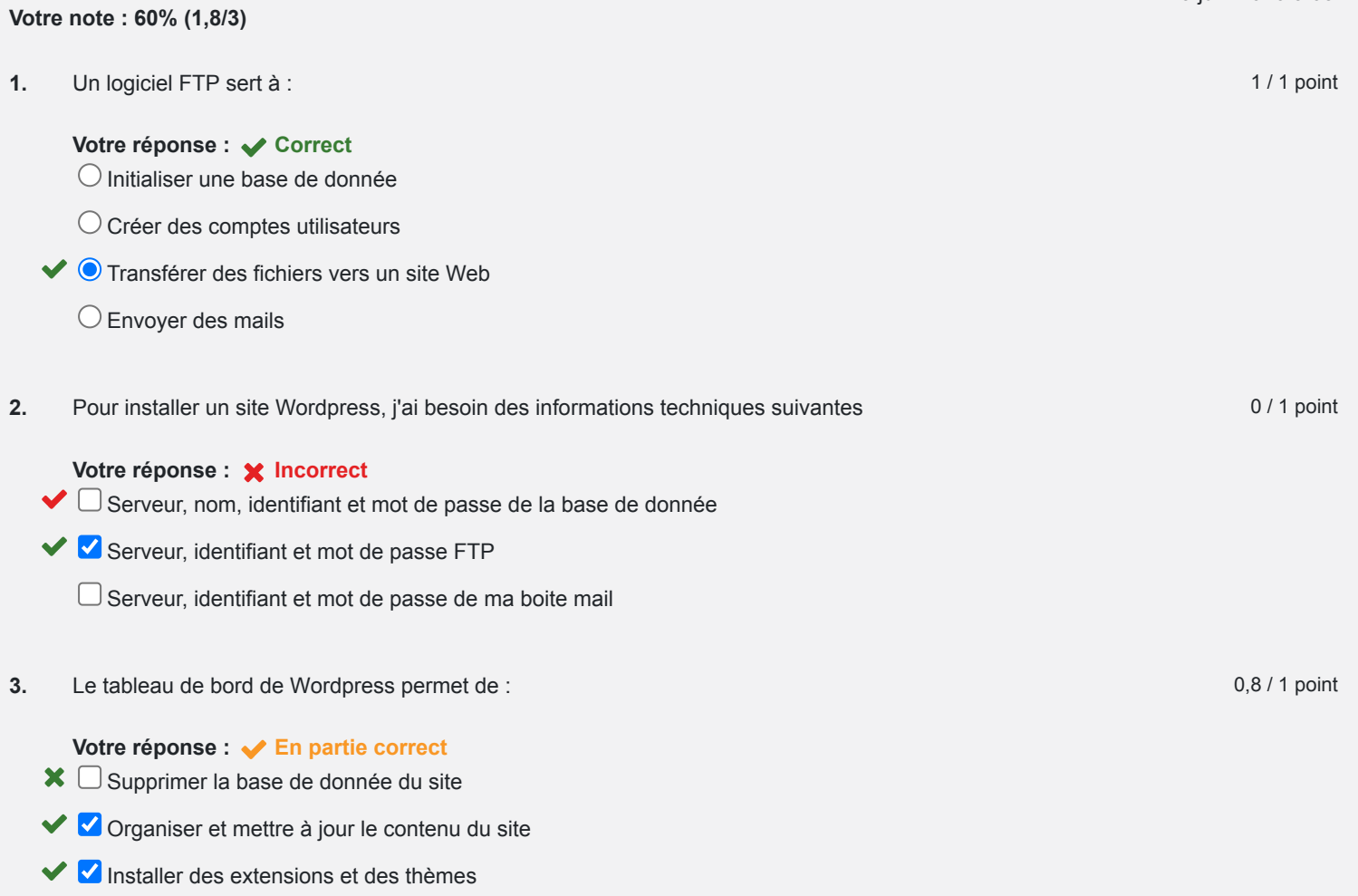

- Gérer les utilisateurs
- Suivre l'activité du site

# **Questionnaire 5**

**Votre note : 100% (2/2)**

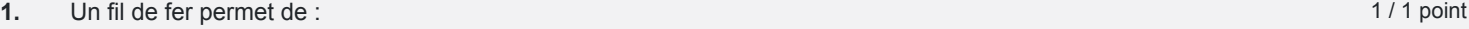

**Votre réponse : Correct**

Générer automatiquement un site

Visualiser l'ensemble de la navigation d'un site

Repérer les blocs d'information d'un site

**2.** Quels éléments faut-il préparer pour construire son site 1/1 point

Votre réponse : correct  $\vee$  **Navigation** 

- $\vee$   $\vee$  Texte
- $\vee$  Photo
- Eléments multimédia